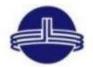

## Vidya Vikas Education Trust's Universal College of Engineering, Kaman Road, Vasai-401208 Accredited B+ Grade by NAAC

- 5.1.3. Percentage of students benefited by guidance for competitive examinations and career counseling offered by the Institution during the last five years
- 5.1.3.1. Number of students benefited by guidance for competitive examinations and career counseling offered by the institution year wise during last five years

| Year                            | 2022-23 | 2021-22 | 2020-21 | 2019-20 | 2018-19 |
|---------------------------------|---------|---------|---------|---------|---------|
| Number of students<br>benefited | 1079    | 1203    | 1020    | 476     | 181     |
| Number of students              | 1529    | 1444    | 1347    | 1316    | 1441    |

 $Percentage = \frac{\text{Total number of students benefited by guidance for }}{\text{Total number of students during the last five years}} \times 100$ 

Percentage: (3959/7077) \*100 =55.94 %

| Year      | Guidance for Competitive examinations                                              |                                       |                                                                                 |                     |                              | Details of Career counselling                                                  |                                       |                                 |                            |                     |
|-----------|------------------------------------------------------------------------------------|---------------------------------------|---------------------------------------------------------------------------------|---------------------|------------------------------|--------------------------------------------------------------------------------|---------------------------------------|---------------------------------|----------------------------|---------------------|
|           | Name of the Activity                                                               | Number of<br>students<br>participated | Number of<br>students<br>qualified in<br>the<br>competitive<br>examination<br>s | Notice/Circula<br>r | <sup>1</sup> Detailed Report | Name of the Activity                                                           | Number of<br>students<br>participated | Number of<br>students<br>placed | Notice/Circula<br>r        | Detailed Repor      |
|           | Seminar on GATE preparation 2023                                                   | 83                                    | 72                                                                              | <u>Link</u>         | <u>Link</u>                  | Career Guidance session for Opportunities as a Software Test<br>Engineer       | 36                                    |                                 | <u>Link</u>                | <u>Link</u>         |
|           | Seminar on How to apply for Competitive exams                                      | 63                                    |                                                                                 | <u>Link</u>         | <u>Link</u>                  | Webinar on how to write a Research paper                                       | 86                                    |                                 | <u>Link</u>                | <u>Link</u>         |
|           | The Beginners Lens-(Professional Developement)                                     | 32                                    |                                                                                 | Link                | <u>Link</u>                  | Workshop on Resume Writing and Cover letter                                    | 88                                    |                                 | <u>Link</u>                | <u>Link</u>         |
|           | Seminar on How to clear CAT and GDPI                                               | 11                                    |                                                                                 | <u>Link</u>         | <u>Link</u>                  | Career guidance on construction management                                     | 69                                    |                                 | <u>Link</u>                | <u>Link</u>         |
| 2022-23   | Counselling session on Study in UK                                                 |                                       |                                                                                 | <u>Link</u>         | Link                         | Pitch Perfect E-cell                                                           | 36                                    | 98                              | Link                       | <u>Link</u>         |
| 2022-23   |                                                                                    |                                       |                                                                                 |                     |                              | The Orators Talk- a seminar on professional developement.                      | 196                                   | 98                              | Link                       | <u>Link</u>         |
|           |                                                                                    |                                       |                                                                                 |                     |                              | E-cell Entrepreneurship Awareness Session                                      | 34                                    |                                 | Link                       | <u>Link</u>         |
|           |                                                                                    | 127                                   |                                                                                 |                     |                              | Conducted seminar on on "IDP Education- Seminar on Overseas Higher Education". | 65                                    |                                 | <u>Link</u>                | <u>Link</u>         |
|           |                                                                                    |                                       |                                                                                 |                     |                              | Webinar on "Coding & Roadmap to Internships"                                   | 69                                    |                                 | Link                       | <u>Link</u>         |
|           |                                                                                    |                                       | ,                                                                               |                     |                              | Conducted Seminar on "How to Prepare for an Interview"                         | 84                                    |                                 | <u>Link</u>                | <u>Link</u>         |
|           | Workshop on How to get started with Data structures and Algorithms                 | 51                                    | 54                                                                              | <u>Link</u>         | <u>Link</u>                  | Webinar on guidance for TCS Interview preparation                              | 50                                    |                                 | <u>Link</u>                | <u>Link</u>         |
|           | Workshop on Basics of competitive programming                                      | 69                                    |                                                                                 | <u>Link</u>         | <u>Link</u>                  | Counselling Session on Higher studies                                          | 107                                   |                                 | <u>Link</u>                | <u>Link</u>         |
|           | Workshop on problems on Strings and Arrays                                         | 30                                    |                                                                                 | <u>Link</u>         | <u>Link</u>                  | Webinar on HR Conclave                                                         | 110                                   |                                 | <u>Link</u>                | <u>Link</u>         |
|           | Workshop on Benefit of Good programming record beneficial in the employment sector | 65                                    |                                                                                 | <u>Link</u>         | <u>Link</u>                  | Mock Interview for Placement                                                   | 17                                    |                                 | <u>Link</u>                | <u>Link</u>         |
| 2021-2022 | IBM skill Build Program                                                            | 180                                   |                                                                                 | <u>Link</u>         | <u>Link</u>                  | Webinar on Industy scenario opportunities                                      | 42                                    | 225                             | <u>Link</u>                | <u>Link</u>         |
|           |                                                                                    |                                       |                                                                                 |                     |                              | Webinar on Placement Insight                                                   | 105                                   |                                 | Link                       | <u>Link</u>         |
|           |                                                                                    |                                       |                                                                                 |                     |                              | Webinar on Financial Literacy Investor education                               | 62                                    |                                 | Link                       | Link                |
|           |                                                                                    |                                       |                                                                                 |                     |                              | Webinar on Tips on Essay writing                                               | 25                                    |                                 | Link                       | Link                |
|           |                                                                                    |                                       |                                                                                 |                     |                              | Seminar- Eduguide Overseas Studies                                             | 200                                   |                                 | Link                       | Link                |
|           |                                                                                    |                                       |                                                                                 |                     |                              | Workshop on "Training and Placement Orientation program"                       | 90                                    |                                 | Link                       | Link                |
|           | Seminar on Form filling for GATE Exam                                              | 105                                   |                                                                                 | Link                | Link                         | Webinar on career choice post covid-19                                         |                                       |                                 | Link                       | Link                |
|           | Internshala online interaction with first year students                            | 46                                    | 51                                                                              | Link                | Link                         | Webinar on Future Prospectus of Graduate Engineers Post Covid-<br>19           | <b>79</b><br>323                      | 194                             | Link                       | Link                |
| 0000 0004 |                                                                                    |                                       |                                                                                 |                     |                              | Seminar on career Aspects                                                      | 120                                   |                                 | <u>Link</u>                | <u>Link</u>         |
| 2020-2021 |                                                                                    |                                       |                                                                                 |                     |                              | Webinar on pure career planning                                                | 150                                   |                                 | <u>Link</u>                | <u>Link</u>         |
|           |                                                                                    |                                       |                                                                                 |                     |                              | Webinar on Resume writing                                                      | 101                                   |                                 | <u>Link</u>                | <u>Link</u>         |
|           |                                                                                    |                                       |                                                                                 |                     |                              | Webinar on Skills required for placement                                       | 66                                    |                                 | <u>Link</u>                | <u>Link</u>         |
|           |                                                                                    |                                       |                                                                                 |                     |                              | Webinar on Job readiness in pandemic                                           | 30                                    |                                 | <u>Link</u>                | <u>Link</u>         |
| 2019-20   | Seminar on Tackling G.A.T. E/ Tips and Tricks                                      | 54                                    | 34                                                                              | <u>Link</u>         | <u>Link</u>                  | Guest Lecture on Importance of Soft Skills                                     | 167                                   |                                 | Link                       | Link                |
|           |                                                                                    |                                       |                                                                                 |                     |                              | Interview Skill Training Program                                               | 61                                    | 234                             | Link                       | <u>Link</u>         |
|           |                                                                                    |                                       |                                                                                 |                     |                              | Alumni lecture on Career after Engineering                                     | 38                                    |                                 | Link                       | <u>Link</u>         |
|           |                                                                                    |                                       |                                                                                 |                     |                              | Soft Skill Development                                                         | 61                                    |                                 | <u>Link</u>                | <u>Link</u>         |
| 2018-19   |                                                                                    | 73                                    | 18                                                                              |                     |                              | Workshop on Manufacturing of Led Learningroots Aptitude Training Program       | 95<br>61                              |                                 | <u>Link</u><br><u>Link</u> | <u>Link</u><br>Link |
|           |                                                                                    |                                       |                                                                                 |                     |                              |                                                                                |                                       | 189                             |                            |                     |